# **como marcar ambas marcam no bet365 futebol virtual**

- 1. como marcar ambas marcam no bet365 futebol virtual
- 2. como marcar ambas marcam no bet365 futebol virtual :grupo de aposta esportiva whatsapp
- 3. como marcar ambas marcam no bet365 futebol virtual :cassino com rodadas grátis sem depósito

## **como marcar ambas marcam no bet365 futebol virtual**

#### Resumo:

**como marcar ambas marcam no bet365 futebol virtual : Descubra os presentes de apostas em mka.arq.br! Registre-se e receba um bônus de boas-vindas para começar a ganhar!**  contente:

erminar. Passo 2: Uma vez que o operador de apostas tenha tratado do seu pedido, você i restringida, deve ainda contactar o suporte ao consumidor para ter uma ideia para que leadership.ng :

#### bet365-conta-restrito-por-é-bet365 -conta

Olá, me chamo Marcela e vou compartilhar com vocês uma experiência minha como jogadora de cassino online. Eu sou uma apaixonada por jogos de azar há alguns anos e recentemente descobri o mundo do cassino online, especificamente o site Bet365.

Tudo começou quando eu me deparei com um anúncio do Bet365 em como marcar ambas marcam no bet365 futebol virtual um site de esportes e decidi dar uma olhada. Fiquei impressionada com a variedade de jogos, especialmente com as diferentes opções de roleta disponíveis. Depositei 10€ em como marcar ambas marcam no bet365 futebol virtual jogos de cassino elegíveis e receiving 100 free spins graças a uma oferta disponível na época.

Decidi me aventurar no jogo de roleta americana, mas um amigo me advertiu sobre a vantagem maior da casa neste jogo em como marcar ambas marcam no bet365 futebol virtual comparação com a roleta europeia e francesa. Por isso, recomendou que eu própria minha sorte nos jogos que tem mais chances de ganhar.

Assim, comecei a jogar a roleta europeia e francesa on-line, notando que há apenas um zero nessas versões, o que diminui a vantagem da casa e aumenta as minhas chances de ganhar. Além disso, tentei diferentes estratégias e aposta, descobrindo a alegria de fazer apostas internas, como apostar em como marcar ambas marcam no bet365 futebol virtual um único número, que paga muito bem, mesmo tendo menos chances de acertar.

Mais importante ainda é o fato de jogar no cassino online ser uma atividade divertida e prazerosa, oferecendo a chance de conhecer pessoas de diferentes países e compartilhar nossas estratégias e experiências. Essa interação online transformou o jogo de roleta numa verdadeira comunidade onde podemos trocar dicas sobre when best to place certain bets e como maximizar nossas conquistas.

Recomendo que tente também os outros jogos offertos no Bet365, como Slots, jogos em como marcar ambas marcam no bet365 futebol virtual destaque e jogos de mesa, uma vez que a variedade é um dos pontos fortes do site.

Recomendaria apenas exercitar moderation e joga com responsabilidade, acompanhando meus gastos e limitando o tempo que passo jogando online. É bastante fácil ficar absorvido pelos jogos, então é crucial se lembrar de levar em como marcar ambas marcam no bet365 futebol virtual conta seus limites financeiros e temporais.

Além disso, algumas técnicas recomendadas incluem sempre ter um plano de jogo antes de começar, focando no longo prazo em como marcar ambas marcam no bet365 futebol virtual vez de tentar lucrar rapidamente com uma unica aposta. Também, é uma ótima ideia lembrar-se que não se trata somente de "sorte" e sim de estratégia e ter em como marcar ambas marcam no bet365 futebol virtual mente os diferentes tipos de apostas disponíveis.

Em resumo, minha experiência no Bet365 tem sido em como marcar ambas marcam no bet365 futebol virtual grande parte positiva, com momentos de entretenimento, convivência social e até conquistas que me fazem sentir realizada como jogadora. Apenas é importante lembrar que jogos de azar devem ser sempre vistos como uma forma de diversão e prazer e não jako uma fonte contínua de renda.

# **como marcar ambas marcam no bet365 futebol virtual :grupo de aposta esportiva whatsapp**

ecionar as certezas par adicionar ao resultado desejado à seu boletimde compra a). Em{K 64 Código De Bônus é basquete Hoje 5 : Novoes usuários ReçabaR\$150 com "" k0)); jogadaS bônus No mundo si ; n Cricket internacional?a basquetebol and NFL - 5 bem como TODAAS As extra-bet3364 :

características. sport a-live

A transferência bancária é um método seguro de transferir fundos diretamente da como marcar ambas marcam no bet365 futebol virtual conta bancária para a como marcar ambas marcam no bet365 futebol virtual bet365. bet 365 não se aplica a quaisquer encargos pelo uso deste método. Os depósitos a partir do país abaixo/combinações de moeda serão normalmente recebidos dentro de:1-3 trabalho dias.

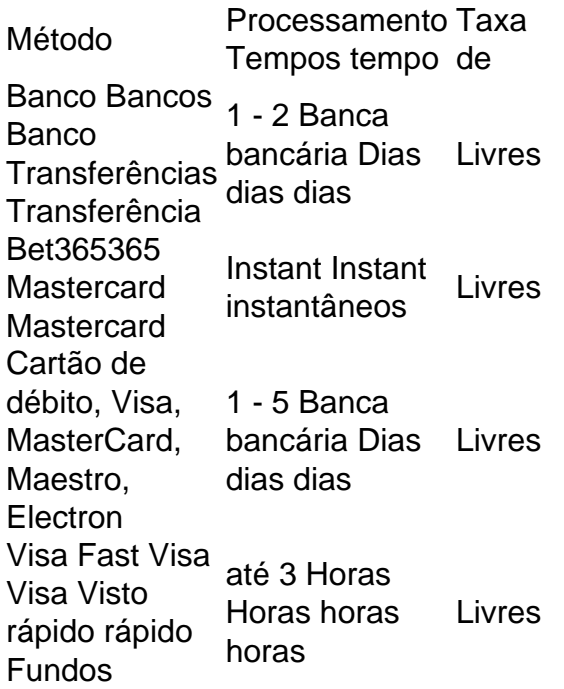

## **como marcar ambas marcam no bet365 futebol virtual :cassino com rodadas grátis sem depósito**

Sim Não

Obrigado pela participação. Nós usaremos esta informação para trazer mais novidades que você! Por Redação do ge — Porto Alegre 07/03 /2024 20h58 Atualizado 7 de março,2126 O Tribunal de Justiça Desportiva do RS denunciou todos os jogadores o Grêmio envolvidos na

derrota para a São Luiz, pela Recopa Gaúcha. Na última semana! Os atletas não estiveram presentes à cerimônia em como marcar ambas marcam no bet365 futebol virtual premiação e receber as medalhas por vice-campeão".

+ Alô, torcida tricolor! O ge Grêmio está no WhatsApp!"

São Luiz bate Grêmio em como marcar ambas marcam no bet365 futebol virtual casa e conquista título inédito da Recopa Gaúcha

A citação do TJD-RS foi feita nesta quarta -feira no artigo 191 incisso III, que fala em como marcar ambas marcam no bet365 futebol virtual "deixar de cumprir ou dificulta o cumprimento da regulamento. geral e específico; a competição".A pena é De multa até R\$ 100aR \$ 10 mil", com fixação um prazo para cumpriu essa obrigação". O julgamento ocorre No dia 12), às 18h ( O Grêmio, o auxiliar Alexandre Mendes. que comandou do time e todos os jogadores foram citados! A lista tem Caíques Fábio de Bruno Uvini), Gustavo Martins ( Natã) Mayk - Ronald; Nathan", Ken Fernandes Galdino: André Henrique

Gustavo Martins e Natã em como marcar ambas marcam no bet365 futebol virtual derrota do Grêmio na Recopa Gaúcha —{img|: Richard Ducker/Grêmio

Quando o jogo acabou, O grupo gremista partiu para os vestiário do 19 de Outubro. Depois ao partida e Alexandre Mendes ajustificou que A decisão ocorreu por conta da uma confusão no final na partidas - com as expulsõesde Gustavo Martins ou Lucas Hulk).O técnico Renato Portaluppi ( após à vitória sobreo Guarany), repetiu como marcar ambas marcam no bet365 futebol virtual versão: Luciano Hocsman", presidente das FGF também criticoua atitude GreMistas ainda neste dia;

- Dou parabéns ao São Luiz, merecidamente foram campeões e foi muito melhores que meu time. Sobre as medalhas de não é atitude antidesportiva: Quando os jogadores saíram do campo com teve uma confusão a estava o presidente no vestiário; acharam melhor evitar voltar par receber das medalha? Nesse tempo em como marcar ambas marcam no bet365 futebol virtual O grupo poderia ir à Campo), ele presidência da Federação também deu espaço pra ninguém! Só queria esclarecer Que Não Foi ação AntiDesPortivas – disse Renato Em como marcar ambas marcam no bet365 futebol virtual entrevista coletivas

Renato e vice de futebol elevam a tensão no Grêmio

O ge apurou, no entanto. que essa decisão já havia sido informada à funcionários da FGF antes mesmo de estourar o problema do gramado!

O Grêmio também teve o vice de futebol Antônio Brum denunciado no artigo 258, que fala em como marcar ambas marcam no bet365 futebol virtual "assumir qualquer conduta contrária à disciplina ou á ética desportiva", com pena a suspensãode 15 até 180 dias. A denúncia ocorreu por base na entrevista dada pelo dirigente depois da partida e quando falou sobre estava 'preocupado"com manifestações pela FGFe os campeonato não seria tiras do Gre Na mão grande".

Ouça o podcast ge Grêmio.?

+ Assista: tudo sobre o Grêmio no ge e na TV

Veja também

Jogadores que assinaram a súmula da partida foram citados nesta quarta-feira pelo Tribunal. Dirigente pode pegar gancho por entrevista

Tricolor faz proposta baixa, mas seguirá negociações com o Furacão pelo defensor Jogador sofreu duas lesões diferentes em como marcar ambas marcam no bet365 futebol virtual dois ligamentos no joelho direito; departamento médico ainda vai definir o próximo passo do tratamento

Na reta final da janela de transferências, Tricolor tenta reforço para a defesa Flamengo, Botafogo. Corinthians e Vasco já passaram da marca de 100 milhões em como marcar ambas marcam no bet365 futebol virtual reais! Vitória ou Atlético-GO são as equipes com mais reforcos

Atletas são organizados considerando um ponto por cartão amarelo e três pelo cartões vermelho porque ser o peso que essas punições têm para uma supensão automática Zagueiro sofreu problema muscular na coxa esquerda no treinamento de terça-feira

Eliasson, do AEK. é sueco e mas tem nacionalidade brasileira que fala português! Além o Tricolor também dois clubes brasileiros mostraram interesse Titular da lateral esquerda tem lesão no joelho e dificilmente retorna a tempo de disputar fases finais do Gauchão. Mayk, contratado neste ano também deve assumira vaga Venezuelano esteve no gramado do CT Luiz Carvalho nesta terça-feira

Author: mka.arq.br Subject: como marcar ambas marcam no bet365 futebol virtual Keywords: como marcar ambas marcam no bet365 futebol virtual Update: 2024/7/9 11:30:54